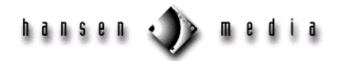

# HTML Tags & Attributes

<u>Definitions</u> HTML Tags/Attributes

### Overview

This table lists alphabetically the HTML 4.0 tags approved by the World Wide Web Consortium (W3C). Most tags require an end tag to delimit the content between the start and end tag. If an end tag is optional, it is marked (O) in the following table. If an end tag is forbidden, it is marked (F). Some tags in version 4.0 are deprecated. This means that they may not be supported in future browser versions. Deprecated tags are marked (D) in the table, and they should be avoided.

Attributes that may be defined within the delimiters of a tag are listed under each tag. A tag may have any number of attributes in any order, providing they do not conflict with one another. If a variable is followed by ",—" in the table, multiple values may be used as long as they are separated by a comma. Some of the attributes that accept standard variables are listed here.

## **Definitions**

#### URL

URL stands for *uniform resource locator*. This may take several forms, as listed below:

- directory
  - (http://www.hansenmedia.net/knowledgebase)
- file

(http://www.hansenmedia.net/knowledgebase/definitions.htm)

- specific location within a file
  - (http://www.hansenmedia.net/knowledgebase/definitions.htm#html4)
    This URL refers to a local position within the current page without requiring a full path name.

#### **Pixels**

A measurement that defines the size of an area on the screen. It is expressed as a decimal number.

#### Color

Either a proper color name or a code that identifies the exact color to be used to define the background color, text color, and link colors. It consists of the # symbol followed by a six-digit hexadecimal triplet, with two digits for red, two for green, and two for blue. For example, magenta is #ff00ff, cyan is #00ffff, and gold is #d4a017. Colors are designated as shown below, where "#code" represents a hexadecimal triplet.

<body bgcolor="#code"> for background color

<body text="#code"> for color of text (all non-hyperlinked items)

<br/><body link="#code"> for color of unvisited links

<body vlink="#code"> for color of visited links

<body alink="#code"> for color of active links (while being selected)

An example in HTML: <body bgcolor="#FFFF33" text="#000000" link="#FF00FF" vlink="#7F0000" alink="#7E587E">

#### Frame size

The size of a frame, which may be expressed in several ways. A number represents a measurement in pixels. A percentage is used to define a portion of the width of a page.

#### Alignment

Used to indicate the positioning of an image relative to surrounding text. It may also be used for positioning text on a page. Common options are left, right, center, and justified.

## HTML Tags & Attributes

| HTML Tag/Attributes | End Tag | Function                                                    |
|---------------------|---------|-------------------------------------------------------------|
|                     | (F)     | Indicates a comment that will not be rendered on a page     |
|                     | (F)     | Header info that defines the file format                    |
| HTML                |         | Contents are an HTML document                               |
| PUBLIC              |         | Contents are a readable document                            |
| "standard"          |         | Specifies the version of HTML used                          |
|                     |         | Usage: HTML PUBLIC "-W3C HTML 4//EN"                        |
|                     |         | Ends the effect of the current tag (end tag)                |
| <a></a>             |         | Indicates an anchor (hypertext link)                        |
| HREF="URL">         |         | Marks the beginning of a link to a document                 |
| NAME="#name">       |         | Names the location on a page that becomes a target          |
| REL="value,—"       |         | The relationship of a link (jump to next target)            |
| REV="value,—"       |         | Reverses the relationship of a link (jump to previous link) |
| TARGET="value"      |         | Displays contents of a URL in the named window              |
|                     |         | Values: NAME, _BLANK, _PARENT, _SELF, _TOP                  |
| TITLE="text"        |         | Provides a name for the page that is linked                 |
| <abbr></abbr>       |         | The abbreviated form of a term or phrase                    |
| <acronym></acronym> |         | Identifies the content as an acronym                        |
| TITLE="text"        |         | Displays text rather than the acronym                       |
| <address></address> |         | Tightly formats text as a mailing address                   |
| <applet></applet>   |         | Instructs browser to execute a Java applet                  |
| ALIGN="alignment"   |         | Aligns horizontally and vertically (LEFT, CENTER, RIGHT)    |

| ALT="text"                |      | Text that is displayed if that applet cannot be loaded                 |
|---------------------------|------|------------------------------------------------------------------------|
| ARCHIVE=" value"          |      | File name of an archive of multiple applets (extension .ZIP)           |
| CODE=" value,—"           |      | Java class code file that executes the applet                          |
| CODEBASE=" value"         |      | Specifies the directory URL of the applet code                         |
| DOWNLOAD="value"          |      | Specifies order in which images will be downloaded                     |
| HEIGHT="pixels"           |      | Specifies the height of the display area in pixels                     |
| HSPACE="pixels"           |      | Number of pixels spaced beside the applet displayed                    |
| MAYSCRIPT                 |      | Permits the browser to execute a JavaScript script                     |
| NAME="text"               |      | Specifies a proper name for the applet                                 |
| STYLE="text"              |      | Specifies information about a style sheet (CSS)                        |
| TITLE="text"              |      | Text to be displayed while applet is executing                         |
| VSPACE="pixels"           |      | Number of pixels in the border above applet                            |
| WSPACE="pixels" or ="%"   |      | Width of the display area                                              |
| <area/>                   | (F)  | Describes the shape of a link on an image map                          |
| ALT="text"                | (' / | Text displayed if image map cannot be rendered                         |
| COORDS="values"           |      | The left, top, right, and bottom of the link area (required)           |
| HREF="URL"                |      | Location that is linked (required)                                     |
| ID="text"                 |      | Refers to another location on the same page                            |
| NOHREF                    |      | This area is not a link                                                |
| SHAPE="value"             |      | Arranges image map values according to COORDS                          |
| SHAFL- Vulue              |      | Values: RECT, CIRC, and POLY                                           |
| TARGET="text"             |      | Specifies window for display of named URL                              |
| TANGET- LEXT              |      | Values: _BLANK, _PARENT, _SELF, _ TOP                                  |
|                           |      | valuesBLAINK, _PAREINT, _SELF, _ TOP                                   |
| <b></b>                   |      | Indicates that text is to be bold                                      |
| <base/>                   | (F)  | Specifies defaults for all URLs in a document                          |
| HREF="URL"                |      | Absolute URL of home page (base for relative URLs)                     |
| TARGET="text"             |      | Defines name or type of window for BASE HREF value                     |
|                           |      | Values: _BLANK, _PARENT, _SELF, _ TOP                                  |
| <basefont/>               |      | Changes default for fonts in document                                  |
| COLOR="text"              |      | Specifies the default font COLOR                                       |
| NAME="text"               |      | Specifies the default font COLOR  Specifies the default font NAME      |
| SIZE="number"             |      | Sets the default font NAME  Sets the default font SIZE between 0 and 7 |
| אבר וועוווטפו             |      | Sets the deladit forit SIZE between 0 and 7                            |
| <big></big>               |      | Increases current font size by one                                     |
| <blockquote></blockquote> |      | Indents specified text on both sides                                   |
| <body></body>             | (O)  | Indicates the beginning of page content                                |
| ALINK="color"             |      | Sets the color of all active links                                     |
| BACKGROUND=" <i>URL</i> " |      | Sets an image as the page background (JPG, GIF, or PNG)                |
| BGCOLOR="color"           |      | Sets a color for the background of a page                              |
| LINK="color"              |      | Sets the color of an unvisited link                                    |
|                           |      |                                                                        |

| TEXT="color"           |     | Sets the default color of all text                         |
|------------------------|-----|------------------------------------------------------------|
|                        |     |                                                            |
| VLINK="color"          |     | Sets the visited link color                                |
| <br>                   | (F) | Inserts a line break to start a new line of text           |
| CLEAR=ALL              |     | Instructs browser to clear text around a graphic or table  |
| CLEAR=LEFT             |     | Starts a new line below and left of image                  |
| CLEAR=NONE             |     | Clears text without respect to margins                     |
| CLEAR=RIGHT            |     | Starts a new line below and right of image                 |
| <caption></caption>    |     | Sets placement for a caption above or below a table        |
| ALIGN=BOTTOM           |     | Places the caption below a table                           |
| ALIGN=TOP              |     | Places the caption above a table (default)                 |
| <center></center>      | (D) | Centers text or an image across a page                     |
| - COLITION             | (5) | (Replaced by DIV align=center)                             |
| 10ITE                  |     |                                                            |
| <cite></cite>          |     | Italicizes text for all citations                          |
| <code></code>          |     | Text is rendered in a mono-spaced font (program code)      |
|                        |     | (Note: Does not override BASEFONT NAME)                    |
| <col/>                 | (F) | Specifies properties of columns in a table                 |
| ALIGN="alignment"      | , , | Specifies CENTER, LEFT, or RIGHT                           |
| SPAN="number"          |     | Specifies number of columns defined by COL                 |
| <colgroup></colgroup>  |     | Specifies columns within a table cell                      |
| SPAN="number"          |     | Specifies the number of consecutive columns in group       |
| WIDTH="pixels" or "% " |     | Specifies width of columns inside a table cell             |
| <dd></dd>              | (O) | Formats text as the definition of a term                   |
| <dfn></dfn>            |     | "Defining instance," the first usage of a term or acronym  |
| <dir></dir>            |     | Formats text in a directory list, like a table of contents |
| <div></div>            |     | Generic container, divides paragraphs of text              |
| ALIGN="alignment"      |     | Aligns text LEFT, RIGHT, or CENTER                         |
| <dl></dl>              |     | Formats a definition list                                  |
| COMPACT                |     | Reduces inter-item spacing in the list                     |
| <dt></dt>              |     | Defined term from a definition list, aligned left          |
| <em></em>              |     | Emphasizes text (italic, usually)                          |
| <fieldset></fieldset>  |     | Groups elements together, facilitating form processing     |
|                        |     | (LEGEND tag is used to create a caption for the FIELDSET)  |
| CLASS="text"           |     | Indicates the class attribute of the element               |
| STYLE="text"           |     | Specifies style sheet (CSS) information                    |

| TITLE="text"            |       | The title of the FIELDSET container                       |
|-------------------------|-------|-----------------------------------------------------------|
| <font></font>           | (D)   | Specifies font attributes                                 |
| COLOR="color"           |       | Changes the font color                                    |
| SIZE="number"           |       | Changes the font to size (0-7)                            |
| SIZE=+"number"          |       | Increases font size (up to +6)                            |
| SIZE=-"number"          |       | Decreases font size (down to -6)                          |
| <form></form>           |       | Structures a data input form                              |
| ACTION="URL"            |       | Location to which data is directed (cgi-bin)              |
| ENCTYPE="URL"           |       | Specifies MIME encoding type                              |
| METHOD="protocol"       |       | Selects transfer protocol for submit (GET or POST)        |
| ONRESET="text"          |       | Specifies event when RESET button is clicked              |
| ONSUBMIT="text"         |       | Specifies event when SUBMIT button is clicked             |
| TARGET="text"           |       | Displays a window with the FORM results returned          |
|                         |       | Values: _blank, _parent, _ self, _ top                    |
| <frame/>                | (F)   | Sets the attributes for a frame, part of a FRAMESET       |
| FRAMEBORDER="value"     |       | Sets visible or invisible property of frame border        |
|                         |       | Values: IE4 (1, 0); Navigator 4 (YES, NO)                 |
| MARGINHEIGHT="pixels"   |       | Sets the space above and below an object in a frame       |
| MARGINWIDTH="pixels"    |       | Sets the space between an object and the sides of a frame |
| NAME="frame"            |       | Assigns a name to the frame                               |
| NORESIZE                |       | Prevents frame borders from being moved                   |
| SCROLLING="value"       |       | Allows scroll bars within a frame (YES or NO)             |
| SRC="URL"               |       | Identifies contents to be places in the frame             |
| <frameset></frameset>   |       | Specifies the region of the screen to display frames      |
| BORDER="pixels"         |       | Sets the width of frameset borders (default is 5)         |
| COLS="pixels" or "%"    |       | Sets the height of the frame columns                      |
| ROWS="pixels" or "%"    |       | Sets the width of the frame rows                          |
| <h"number"></h"number"> |       | Sets the heading level for text (number 1-6)              |
| ALIGN="alignment"       |       | Controls the headline alignment                           |
|                         |       | Value: LEFT, CENTER, RIGHT                                |
| <head></head>           | (O)   | The page header that defines document content             |
|                         |       | Usage:                                                    |
|                         |       | <head></head>                                             |
|                         |       | <meta content="MOZILLA"/>                                 |
|                         |       | <pre></pre>                                               |
|                         |       |                                                           |
| <hr/>                   | (F)   | Creates a horizontal rule line                            |
| ALIGN="alignment"       | . , , | Positions the rule line on the page                       |
| J                       |       | , 0-                                                      |

| NOSHADE                  |     | Solid line, not shaded (default is 3D shading)                 |
|--------------------------|-----|----------------------------------------------------------------|
| SIZE="pixels"            |     | Sets thickness (height) of the line in pixels                  |
| WIDTH="pixels" or "%"    |     | Sets width of line in pixels or as a percentage of space       |
| <html></html>            |     | Identifies an HTML formatted document (required)               |
|                          |     | Usage:                                                         |
|                          |     |                                                                |
|                          |     | <body></body>                                                  |
|                          |     | <pre></pre>                                                    |
|                          |     | <br><body></body>                                              |
|                          |     |                                                                |
| <i></i>                  |     | Renders text in italic font                                    |
| <iframe></iframe>        |     | Specifies an inline subwindow, or floating frame (IE4)         |
| ALIGN="alignment"        |     | Specifies the alignment of the IFRAME object                   |
|                          |     | Values: LEFT, CENTER, RIGHT, TOP, MIDDLE, BOTTOM               |
| FRAMEBORDER="value"      |     | Displays a 3D border around the IFRAME (default shows 3D)      |
|                          |     | Values: 0 (show no 3D), 1 (show 3D border)                     |
| HEIGHT="pixels"          |     | Specifies height of an IFRAME                                  |
| MARGINHEIGHT="pixels"    |     | Determines vertical space between an object and edge of frame  |
| MARGINWIDTH="pixels"     |     | Determines horizontal space between text and the edge of frame |
| SCROLLING="value"        |     | Controls whether content may scroll (default is AUTO)          |
|                          |     | Values: YES, NO, AUTO                                          |
| SRC=" <i>URL</i> "       |     | Displays contents of the URL named                             |
| WIDTH="pixels"           |     | Determines vertical dimensions of an IFRAME                    |
| <img/>                   | (F) | Displays a graphical image                                     |
|                          |     | Usage: <img src="THISFILE.GIF "/>                              |
|                          |     | File types: GIF, JPG, PNG, XPM, XBM                            |
| ALIGN="alignment"        |     | Positions the image in relation to text                        |
|                          |     | Values: BOTTOM, MIDDLE, LEFT, RIGHT, TOP                       |
| ALT="text"               |     | Text that replaces a graphic that cannot be displayed          |
| BORDER=" <i>pixels</i> " |     | Identifies the thickness of a border around a graphic          |
|                          |     | Default shows border; set to "0" to make invisible             |
| HEIGHT="pixels"          |     | Sets the vertical size of an image on a page                   |
| HSPACE="pixels"          |     | Sets the horizontal space cleared around an image              |
| ISMAP                    |     | The MAP is located on the server, or is server-side            |
| SRC=" <i>URL</i> "       |     | Source location of URL or file to be displayed (required)      |
| USEMAP=" <i>URL</i> "    |     | Specifies a client-side MAP, a file with the "#" prefix        |
| VSPACE="pixels"          |     | Clears vertical space above and below image                    |
| WIDTH="pixels" or "%"    |     | Sets the width of an image horizontally                        |
| <input/>                 | (F) | Creates a form field, or input object (default is text)        |

| ALIGN="alignment"  |         | Positions an input field on a page (default is TOP)                   |
|--------------------|---------|-----------------------------------------------------------------------|
|                    |         | Values: BOTTOM, MIDDLE, LEFT, RIGHT, TOP                              |
| CHECKED            |         | Sets a check box or radio button to TRUE                              |
| MAXLENGTH="number" |         | Sets maximum number of characters user may enter                      |
| NAME="text"        |         | Gives the form field a name                                           |
| ONBLUR="text"      |         | When focus is removed from an object, JavaScript is executed          |
| ONCHANGE="text"    |         | When contents of a box are changed, JavaScript is executed            |
| ONFOCUS="text"     |         | When the form object receives focus, JavaScript is executed           |
| ONSELECT="text"    |         | When user selects contents of a text box, JavaScript is executed      |
| SIZE="number"      |         | Sets the size of a text box in characters                             |
| SRC="URL"          |         | Identifies an image file for a button on a form                       |
| TYPE=CHECKBOX      |         | A basic checkbox (yes/no) in the field                                |
| TYPE=FILE          |         | Directs browser to upload the specified file                          |
| TYPE=HIDDEN        |         | Field is not visible to the user                                      |
| TYPE=IMAGE         |         | A graphical form submission button                                    |
| TYPE=PASSWORD      |         | Text entry field in which text is not displayed                       |
| TYPE=RADIO         |         | An option select field (radio button)                                 |
| TYPE=RESET         |         | A button that clears all fields                                       |
| TYPE=SUBMIT        |         | A form submission button                                              |
| TYPE=TEXT          |         | A standard text field with one line                                   |
|                    |         | (Note: Although not part of the HTML 4.0 specification,               |
|                    |         | TEXTAREA creates a standard text field with multiple lines in         |
|                    |         | some browsers.)                                                       |
| VALUE="text"       |         | Default value for a field (required by radio and checkboxes)          |
| <ins></ins>        |         | Text that has been inserted (used for revisions)                      |
| <isindex/>         | (F) (D) | Indicates that the document is a searchable index                     |
| ACTION="text"      |         | Sends text to specified CGI program, followed by a question mark      |
| PROMPT="text"      |         | Substitutes specified text for the default prompt                     |
| <kbd></kbd>        |         | Text appears in a bold mono-spaced font (keyboard style)              |
| <label></label>    |         | Specifies label text for a form field                                 |
|                    |         | _Usage:                                                               |
|                    |         | <form action="name" method="post"></form>                             |
|                    |         | <label for="uname">Your User Name: </label>                           |
|                    |         | <pre><!--NPUT type="text" id="username"--></pre>                      |
|                    |         |                                                                       |
| ACCESSKEY="text"   |         | Accelerator key that puts the insertion point in the labeled text box |
| CLASS="text"       |         | Indicates that the subclass style sheet is used to render the LABEL   |
| FOR="text"         |         | Specifies a name for the control object                               |
|                    |         |                                                                       |

| ID="text"          |     | Specifies a unique value for the control element                      |
|--------------------|-----|-----------------------------------------------------------------------|
| LANG="text"        |     | Indicates the language to be rendered by the browser (fr=French)      |
| LANGUAGE="text"    |     | Specifies scripting language used (default is JavaScript)             |
| <legend></legend>  |     | Prescribes a fieldset legend                                          |
| ACCESSKEY="text"   |     | Accelerator key that places focus on labeled control object           |
| CLASS="text"       |     | Indicates that the sub-class style sheet is used to render the LEGEND |
| ALIGN="alignment"  |     | Positions specified LEGEND related to fieldset (default is LEFT)      |
| CLASS="text"       |     | Indicates that the sub-class style sheet is used to render the LEGEND |
| ID="text"          |     | Specifies a unique value for the LEGEND                               |
| LANG="text"        |     | Indicates the language to be rendered by the browser (fr=French)      |
| LANGUAGE="text"    |     | Specifies scripting language used (default is JavaScript)             |
| STYLE="text"       |     | Specifies the way a Cascading Style Sheet (CSS) is to be used         |
| TITLE="text"       |     | Indicates the title of the LEGEND                                     |
| VALIGN="alignment" |     | Places LEGEND above or below fieldset (TOP or BOTTOM)                 |
| <li></li>          |     | The start of a new item on a list                                     |
| TYPE=1             |     | Arabic numbers (1, 2, 3) (Default)                                    |
| TYPE=a             |     | Lowercase letters (a, b, c)                                           |
| TYPE=A             |     | Uppercase letters (A, B, C)                                           |
| TYPE=i             |     | Lowercase Roman numerals (i, ii, iii, iv)                             |
| TYPE=I             |     | Uppercase Roman numerals (I, II, III, IV)                             |
| TYPE="value"       |     | Values: DISC, CIRCLE, SQUARE (shape of bullet symbol)                 |
| VALUE="number"     |     | Sets the first number to be used in a sequence                        |
| <link/>            | (F) | Specifies a location in a document or a different document            |
|                    |     | Must be used inside HEAD tags                                         |
| HREF="URL"         |     | Displays specified HTML document when user clicks on LINK             |
|                    |     | (Required attribute; case sensitive to a browser)                     |
| REL="value,—"      |     | Defines relationship of the link, or location of style sheet (CSS)    |
|                    |     | Values: HOME, TOC, INDEX, GLOSSARY, COPYRIGHT, UP, NEXT,              |
|                    |     | PREVIOUS, HELP (required attribute)                                   |
| REV="URL"          |     | Reverses relationship of a link; may be used to indicate author       |
| TITLE="URL"        |     | The title of the document named in the LINK                           |
| <map></map>        |     | Defines the areas of a client-side image map that are links           |
|                    |     | (AREA tag is required to specify hot spots on the map)                |
| NAME="name"        |     | The name of the map (required)                                        |
| <menu></menu>      | (D) | Identifies the beginning of a menu list                               |
| СОМРАСТ            |     | Forces tighter lines in a MENU                                        |
| <meta/>            |     | Contains information defining a page                                  |
|                    |     |                                                                       |

HTML Tags & Attributes page 8 © Hansen Media, 2020

| CONTENT="text"        | The information contained (required)                                            |
|-----------------------|---------------------------------------------------------------------------------|
| HTTP-EQUIV="value"    | Relates information with an HTTPd response field to the server                  |
|                       | Value: REFRESH (required attribute)                                             |
| NAME="text"           | The type of information contained in the CONTENT attribute                      |
| <noframes></noframes> | Specifies alternate text if browser cannot display frames                       |
| <noscript></noscript> | Specifies alternate text if JavaScript cannot be executed                       |
| <object></object>     | Embeds an object on a page                                                      |
|                       | OBJECT could be an image, control, applet, or document                          |
| ALIGN="alignment"     | Positions the OBJECT in relation to text                                        |
|                       | Values: BASELINE, TEXTBOTTOM, MIDDLE, TEXTMIDDLE, LEFT, RIGHT, CENTER, TEXTTOP, |
| BORDER="pixels"       | Identifies the thickness of invisible border around OBJECT                      |
| ·                     | Default shows border; set to "0" to make invisible                              |
| CODEBASE="URL"        | Specifies the URL in the programming code to reference (required)               |
| DATA=" <i>URL</i> "   | Specifies the URL in the data to be accessed by OBJECT                          |
| DECLARE               | Declares the OBJECT without instantiating it                                    |
| HEIGHT="pixels"       | Sets the vertical size of an OBJECT on a page (required)                        |
| HSPACE="pixels"       | Sets the horizontal space cleared to the right or left of OBJECT                |
| ID                    | Specifies a unique value that can be referenced elsewhere                       |
| SHAPES                | Specifies that the OBJECT uses shaped hyperlinks                                |
| STANDBY="text"        | Text to be displayed while OBJECT is loading                                    |
| TYPE                  | Specifies MIME type to be used by OBJECT                                        |
| USEMAP=" <i>URL</i> " | Specifies a server-side MAP (filename and location)                             |
| VSPACE="pixels"       | Clears vertical space above and below OBJECT                                    |
| WIDTH="pixels" or "%" | Sets the width of the OBJECT horizontally                                       |
| <0L>                  | An ordered list by number or letter                                             |
| COMPACT               | Reduces inter-item spacing in the list                                          |
| START="number"        | Specifies the first value to be used on the list                                |
| TYPE=1                | Arabic numbers (1, 2, 3) (default)                                              |
| TYPE=a                | Lowercase letters (a, b, c)                                                     |
| TYPE=A                | Uppercase letters (A, B, C)                                                     |
| TYPE=i                | Lowercase Roman numerals (i, ii, iii, iv)                                       |
| TYPE=I                | Uppercase Roman numerals (I, II, III, IV)                                       |
| <optgroup></optgroup> | Defines a group of options                                                      |
| DISABLED              | Unavailable in this context                                                     |
| LABEL="text"          | Specifies LABEL for hierarchical group                                          |
| <option></option>     | Specifies a menu choice on a form                                               |
| DISABLED              | This choice may not be selected                                                 |
|                       |                                                                                 |

| SELECTED                                                                                                    |     | The default choice in a list box                    |
|----------------------------------------------------------------------------------------------------|-----|-----------------------------------------------------|
| VALUE="text"                                                                                                    |     | This text is sent to the server if option is chosen |
| <p></p>                                                                                                    |     | A text paragraph                                    |
| ALIGN="alignment"                                                                                                    |     | Defines how text is aligned horizontally            |
| ALIGIT angininent                                                                                                    |     | Values: CENTER, LEFT, RIGHT                         |
|                                                                                                    |     | values. Servicin, terri, morri                      |
| <param/>                                                                                                    | (F) | Passes parameters to a Java applet                  |
| <pre></pre>                                                                                                    |     | Preformatted text with spaces and line returns      |
| WIDTH="number"                                                                                                    |     | Specifies the number of characters in each line     |
| <q></q>                                                                                                    |     | A short inline quotation                            |
|                                                                                                    | (=) | ·                                                   |
| <\$>                                                                                                    | (D) | Specified text displayed with a strike-through line |
| <samp></samp>                                                                                                    |     | Formats text samples in mono-spaced font (for code) |
| <script></td><td></td><td>Container for script statements</td></tr><tr><td></td><td></td><td>Note: Hides script from browsers that cannot render scripts</td></tr><tr><td>LANGUAGE="text"</td><td></td><td>Specifies script language to use</td></tr><tr><td>SRC="<i>URL</i>"</td><td></td><td>Specifies the location of the script code</td></tr><tr><td><SELECT></td><td></td><td>A menu field or drop-down list box on a form</td></tr><tr><td>MULTIPLE</td><td></td><td>Allows more than one selection from a list</td></tr><tr><td>NAME="text"</td><td></td><td>The title for a list box</td></tr><tr><td>SIZE="number"</td><td></td><td>The number of items visible at once</td></tr><tr><td><SMALL></td><td></td><td>Instructs browser to use one size smaller than default font</td></tr><tr><td><SPAN></td><td></td><td>A generic language or style container</td></tr><tr><td>ALIGN="alignment"</td><td></td><td>Positions specified applet on a page (default is LEFT)</td></tr><tr><td></td><td></td><td>Values: CENTER, LEFT, RIGHT, JUSTIFY</td></tr><tr><td>ID="text"</td><td></td><td>Specifies a unique value for element that can be referenced elsewhere</td></tr><tr><td>STYLE="text"</td><td></td><td>Specifies the way a Cascading Style Sheet (CSS) is to be used</td></tr><tr><td><STRIKE></td><td>(D)</td><td>Display the text with a line through it (strike-through)</td></tr><tr><td><STRONG></td><td></td><td>Text is rendered with strong emphasis (typically bold)</td></tr><tr><td><STYLE></td><td></td><td>Names a style sheet (CSS) to be applied to the document</td></tr><tr><td></td><td></td><td>Overrides linked style sheets and browser settings</td></tr><tr><td>TITLE="text"</td><td></td><td>Not rendered by browser (may be useful to author)</td></tr><tr><td>TYPE="text"</td><td></td><td>Specifies how a style sheet (CSS) is to be used</td></tr><tr><td></td><td></td><td>Also defines MIME type to be used</td></tr><tr><td><SUB></td><td></td><td>Displays text in subscript</td></tr><tr><td><SUP></td><td></td><td>Displays text in superscript</td></tr></tbody></table></script> |     |                                                     |

| <table></table>                                                                                                    | Formats a table on the page                                 |                                         |
|----------------------------------------------------------------------------------------------------|-------------------------------------------------------------|-----------------------------------------|
| ALIGN=alignment                                                                                                    | Positions the entire table on the page                      |                                         |
|                                                                                                    | Values: CENTER, LEFT, RIGHT                                 |                                         |
| BORDER= <i>pixels</i>                                                                                                    | Defines thickness of a border in pixels                     |                                         |
| CELLPADDING=pixels                                                                                                    | Distance between the cell wall and contents                 |                                         |
| CELLSPACING=pixels                                                                                                    | Distance between table cells                                |                                         |
| COLS="number"                                                                                                    | Specifies the number of columns in the table                |                                         |
| FRAME=" <i>value</i> "                                                                                                    | Determines appearance of outside table edge                 |                                         |
|                                                                                                    | Values: ABOVE, BELOW, BORDER, BOX, HSIDES,                  |                                         |
|                                                                                                    | LHS, RHS, VOID, VSIDES                                      |                                         |
| RULES="value"                                                                                                    | Specifies how interior borders appear in a table            |                                         |
|                                                                                                    | Values: GROUPS, COLS, NONE, ROWS                            |                                         |
|                                                                                                    | "All" renders a rule on every row and column edge           |                                         |
|                                                                                                    | "ALL" renders a rule between every row and column           |                                         |
| TITLE="text"                                                                                                    | Specifies a title for the table                             |                                         |
| WIDTH=" <i>pixels</i> " or "%"                                                                                                    | Table width in pixels or as a percentage of available space |                                         |
| (TRODY)                                                                                                    | Defines the table body and groups rough in a unit.          |                                         |
| <tbody></tbody>                                                                                                    | Defines the table body and groups rows in a unit;           |                                         |
|                                                                                                    | Separates headers and footers with a horizontal rule        |                                         |
| <td></td> <td>Defines contents of a single table cell</td>                                                                                                    |                                                             | Defines contents of a single table cell |
| ALIGN="alignment"                                                                                                    | Horizontal positioning of text in cell                      |                                         |
|                                                                                                    | Values: CENTER, LEFT, RIGHT                                 |                                         |
| COLSPAN="number"                                                                                                    | The number of cells spanned by a column                     |                                         |
| HEIGHT=" <i>number</i> " or "%"                                                                                                    | Cell height in pixels or as a percentage of table           |                                         |
| NOWRAP                                                                                                    | No line breaks allowed in the cell                          |                                         |
| ROWSPAN="number"                                                                                                    | Number of table rows covered by the cell                    |                                         |
| VALIGN="alignment"                                                                                                    | Vertical positioning of text inside a cell                  |                                         |
|                                                                                                    | Values: BASELINE, TOP, MIDDLE, BOTTOM                       |                                         |
| WIDTH=" <i>pixels</i> " or "%"                                                                                                    | Cell width in pixels or as a percentage of the table        |                                         |
| <textarea>&lt;/td&gt;&lt;td&gt;A text field with multiple lines in a form&lt;/td&gt;&lt;/tr&gt;&lt;tr&gt;&lt;td&gt;COLS="number"&lt;/td&gt;&lt;td&gt;The width of the field, in characters (required)&lt;/td&gt;&lt;/tr&gt;&lt;tr&gt;&lt;td&gt;NAME="name"&lt;/td&gt;&lt;td&gt;The name of the field (required)&lt;/td&gt;&lt;/tr&gt;&lt;tr&gt;&lt;td&gt;ROWS="number"&lt;/td&gt;&lt;td&gt;The height of the field, in characters (required)&lt;/td&gt;&lt;/tr&gt;&lt;tr&gt;&lt;td&gt;&lt;/td&gt;&lt;td&gt;, , ,&lt;/td&gt;&lt;/tr&gt;&lt;tr&gt;&lt;td&gt;&lt;TFOOT&gt;&lt;/td&gt;&lt;td&gt;Renders a table footer, useful when printing multiple pages&lt;/td&gt;&lt;/tr&gt;&lt;tr&gt;&lt;td&gt;&lt;TH&gt;&lt;/td&gt;&lt;td&gt;Renders a table header cell (bold text by default)&lt;/td&gt;&lt;/tr&gt;&lt;tr&gt;&lt;td&gt;ALIGN="alignment"&lt;/td&gt;&lt;td&gt;Horizontal positioning of text in cell&lt;/td&gt;&lt;/tr&gt;&lt;tr&gt;&lt;td&gt;&lt;/td&gt;&lt;td&gt;Values: CENTER, LEFT, RIGHT&lt;/td&gt;&lt;/tr&gt;&lt;tr&gt;&lt;td&gt;COLSPAN="number"&lt;/td&gt;&lt;td&gt;The width of the table header in characters&lt;/td&gt;&lt;/tr&gt;&lt;tr&gt;&lt;td&gt;HEIGHT="pixels" or "% "&lt;/td&gt;&lt;td&gt;Cell height in pixels or as a percentage of table&lt;/td&gt;&lt;/tr&gt;&lt;tr&gt;&lt;td&gt;NOWRAP&lt;/td&gt;&lt;td&gt;No line breaks allowed in the cell&lt;/td&gt;&lt;/tr&gt;&lt;tr&gt;&lt;td&gt;&lt;/td&gt;&lt;td&gt;&lt;/td&gt;&lt;/tr&gt;&lt;/tbody&gt;&lt;/table&gt;</textarea> |                                                             |                                         |

| ROWSPAN="number"                                                                                                    | Number of table rows covered by the cell                      |
|----------------------------------------------------------------------------------------------------|---------------------------------------------------------------|
| VALIGN="alignment"                                                                                                    | Vertical positioning of text inside a cell                    |
|                                                                                                    | Values: BASELINE, TOP, MIDDLE, BOTTOM                         |
| WIDTH="pixels" or "%"                                                                                                    | Cell width in pixels or as a percentage of the table          |
| <thead></thead>                                                                                                    | Renders a page header before body of table (on printed pages) |
| <title>&lt;/td&gt;&lt;td&gt;Defines the title of the page shown in the title bar&lt;/td&gt;&lt;/tr&gt;&lt;tr&gt;&lt;td&gt;&lt;TR&gt;&lt;/td&gt;&lt;td&gt;Defines a table row&lt;/td&gt;&lt;/tr&gt;&lt;tr&gt;&lt;td&gt;ALIGN="alignment"&lt;/td&gt;&lt;td&gt;Horizontal positioning of text in cell&lt;/td&gt;&lt;/tr&gt;&lt;tr&gt;&lt;td&gt;&lt;/td&gt;&lt;td&gt;Values: CENTER, LEFT, RIGHT&lt;/td&gt;&lt;/tr&gt;&lt;tr&gt;&lt;td&gt;VALIGN="alignment"&lt;/td&gt;&lt;td&gt;Vertical positioning of text inside a cell&lt;/td&gt;&lt;/tr&gt;&lt;tr&gt;&lt;td&gt;&lt;/td&gt;&lt;td&gt;Values: BASELINE, BOTTOM, MIDDLE, TOP&lt;/td&gt;&lt;/tr&gt;&lt;tr&gt;&lt;td&gt;&lt;TT&gt;&lt;/td&gt;&lt;td&gt;Renders text in a fixed-width font (like a teletype)&lt;/td&gt;&lt;/tr&gt;&lt;tr&gt;&lt;td&gt;&lt;/td&gt;&lt;td&gt;Same as SAMP or CODE designation&lt;/td&gt;&lt;/tr&gt;&lt;tr&gt;&lt;td&gt;&lt;U&gt; (D)&lt;/td&gt;&lt;td&gt;Renders text underlined&lt;/td&gt;&lt;/tr&gt;&lt;tr&gt;&lt;td&gt;&lt;UL&gt;&lt;/td&gt;&lt;td&gt;Unordered list&lt;/td&gt;&lt;/tr&gt;&lt;tr&gt;&lt;td&gt;TYPE="value"&lt;/td&gt;&lt;td&gt;Substitutes a symbol for the standard bullet&lt;/td&gt;&lt;/tr&gt;&lt;tr&gt;&lt;td&gt;&lt;/td&gt;&lt;td&gt;Values: CIRCLE, DISC, SQUARE&lt;/td&gt;&lt;/tr&gt;&lt;tr&gt;&lt;td&gt;&lt;VAR&gt;&lt;/td&gt;&lt;td&gt;Renders text in a small fixed-width font for program variables&lt;/td&gt;&lt;/tr&gt;&lt;tr&gt;&lt;td&gt;CLASS="text"&lt;/td&gt;&lt;td&gt;Indicates the subclass to which element belongs&lt;/td&gt;&lt;/tr&gt;&lt;tr&gt;&lt;td&gt;ID="text"&lt;/td&gt;&lt;td&gt;Specifies a unique value for the element&lt;/td&gt;&lt;/tr&gt;&lt;tr&gt;&lt;td&gt;LANG="text"&lt;/td&gt;&lt;td&gt;Indicates the language to be rendered by the browser (fr=French)&lt;/td&gt;&lt;/tr&gt;&lt;tr&gt;&lt;td&gt;LANGUAGE="text"&lt;/td&gt;&lt;td&gt;Specifies scripting language used (default is JavaScript)&lt;/td&gt;&lt;/tr&gt;&lt;tr&gt;&lt;td&gt;STYLE="text"&lt;/td&gt;&lt;td&gt;Specifies the way a Cascading Style Sheet (CSS) is to be used&lt;/td&gt;&lt;/tr&gt;&lt;tr&gt;&lt;td&gt;TITLE="text"&lt;/td&gt;&lt;td&gt;Title placed in the FIELDSET container&lt;/td&gt;&lt;/tr&gt;&lt;tr&gt;&lt;td&gt;&lt;WBR&gt;&lt;/td&gt;&lt;td&gt;Allows a "word break," overriding a &lt;NOBR&gt; instruction&lt;/td&gt;&lt;/tr&gt;&lt;tr&gt;&lt;td&gt;&lt;/td&gt;&lt;td&gt;&lt;/td&gt;&lt;/tr&gt;&lt;/tbody&gt;&lt;/table&gt;</title> |                                                               |

HTML Tags & Attributes page 12 © Hansen Media, 2020